# **IRIS – Parcours Débutant**  $\overline{a}$ 1 **Je démarre avec Initiation à l'ordinateur** 6 séances **J'apprends à utiliser un ordinateur** 2 **Je poursuis avec Internet au quotidien** 6 séances **J'apprends à naviguer et expérimente des sites**  E **courants (météo, programmes tv, recettes cuisine, bricolage, services publics…)** 3 **Je poursuis avec messagerie** 4 séances**J'apprends à communiquer et à gérer mes messages** <sup>4</sup> **Je complète avec Gérer ses dossiers niv.1** 3 séances **J'apprends à classer mes documents**

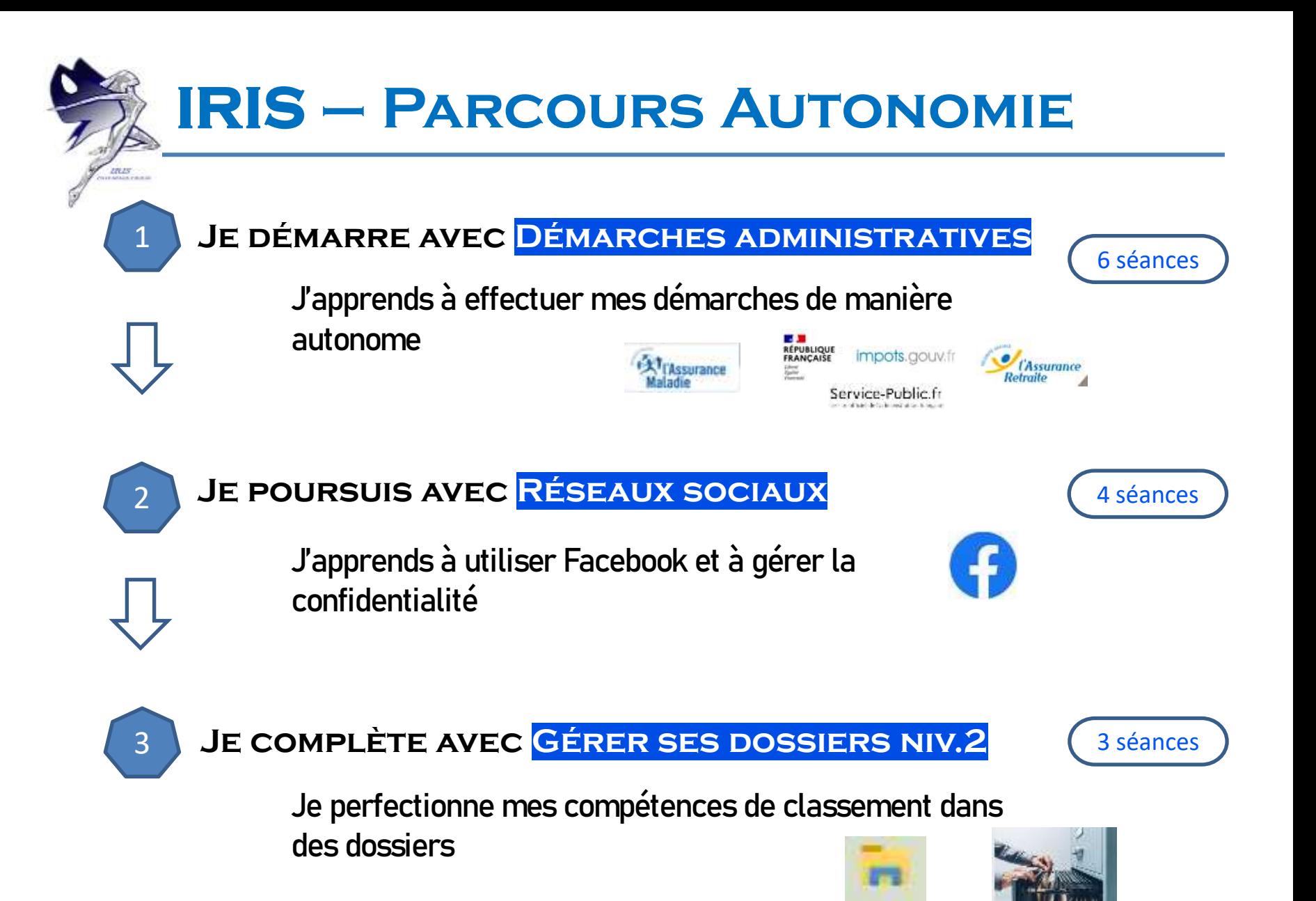

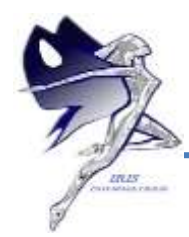

## **IRIS – Parcours Nomade**  $\overline{a}$

### 1 **Je m'inscris à Smartphone/tablette niv.1**

**J'apprends à téléphoner, envoyer des messages SMS/MMS, gérer mes contacts, personnaliser mon appareil**

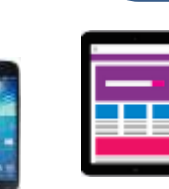

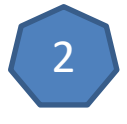

#### 2 **Je m'inscris à Smartphone/tablette niv.2**

**J'apprends à gérer mon compte Google, à rechercher sur Internet, à utiliser la messagerie Gmail, à scanner des QR codes**

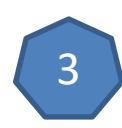

## <sup>3</sup> **Je m'inscris à Smartphone/tablette niv.3**

**J'apprends à gérer des documents et photos, transférer, sauvegarder, scanner**

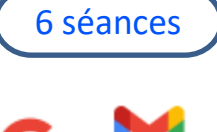

6 séances

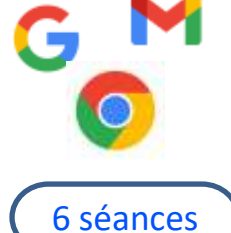

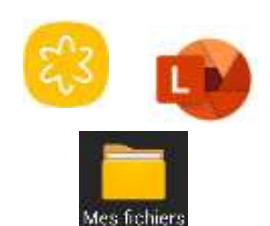

**IRIS – Parcours Bureautique**  $\overline{a}$ 

## 1 **Je m'inscris à Excel niv.1**

**Si je veux apprendre à utiliser un tableur pour mon travail ou si je souhaite pouvoir faire sur ordinateur ce que je fais sur un cahier (suivre mon budget, une liste d'inventaire,…)**

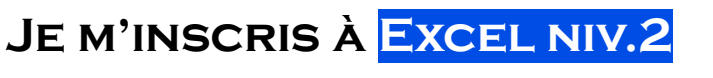

**Si je souhaite mieux exploiter Excel (fonctions, graphiques, tableaux croisés dynamiques)**

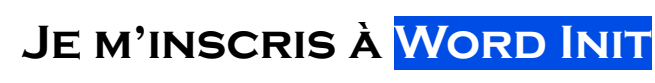

Si je souhaite apprendre à rédiger une lettre, une invita **un anniversaire,** 

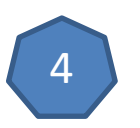

<sup>4</sup> **Je m'inscris à Powerpoint**

**Si je souhaite apprendre à faire une présentation pour un cours, une conférence, une réunion,…**

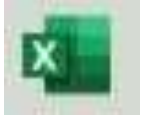

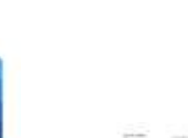

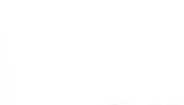

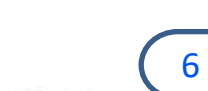

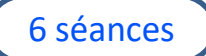

6 séances

6 séances

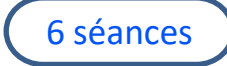